## Steps in Creating a Parallel Program

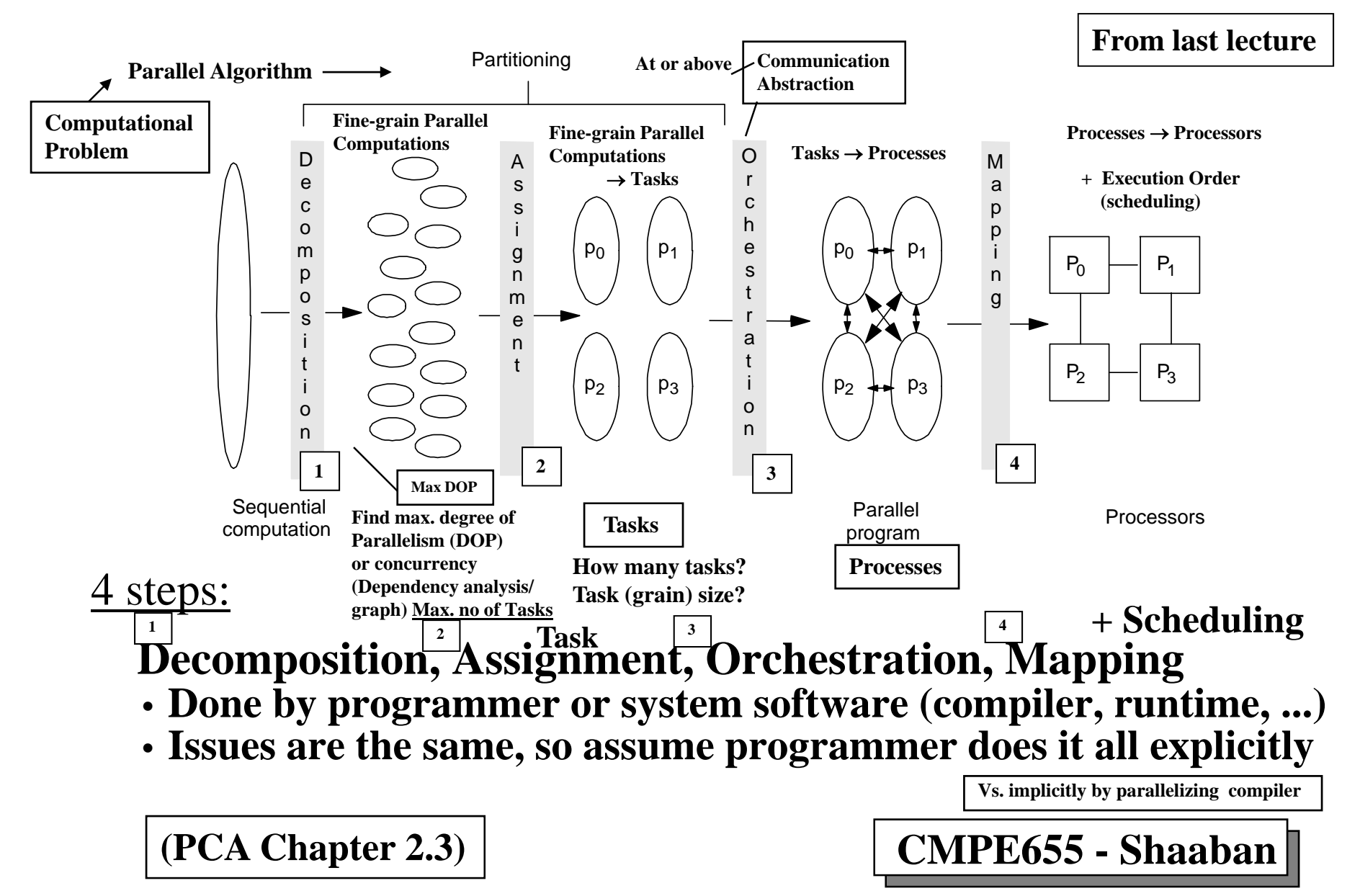

#### **From last lecture**

### Example Motivating Problem:

Simulating Ocean Currents/Heat Transfer ...

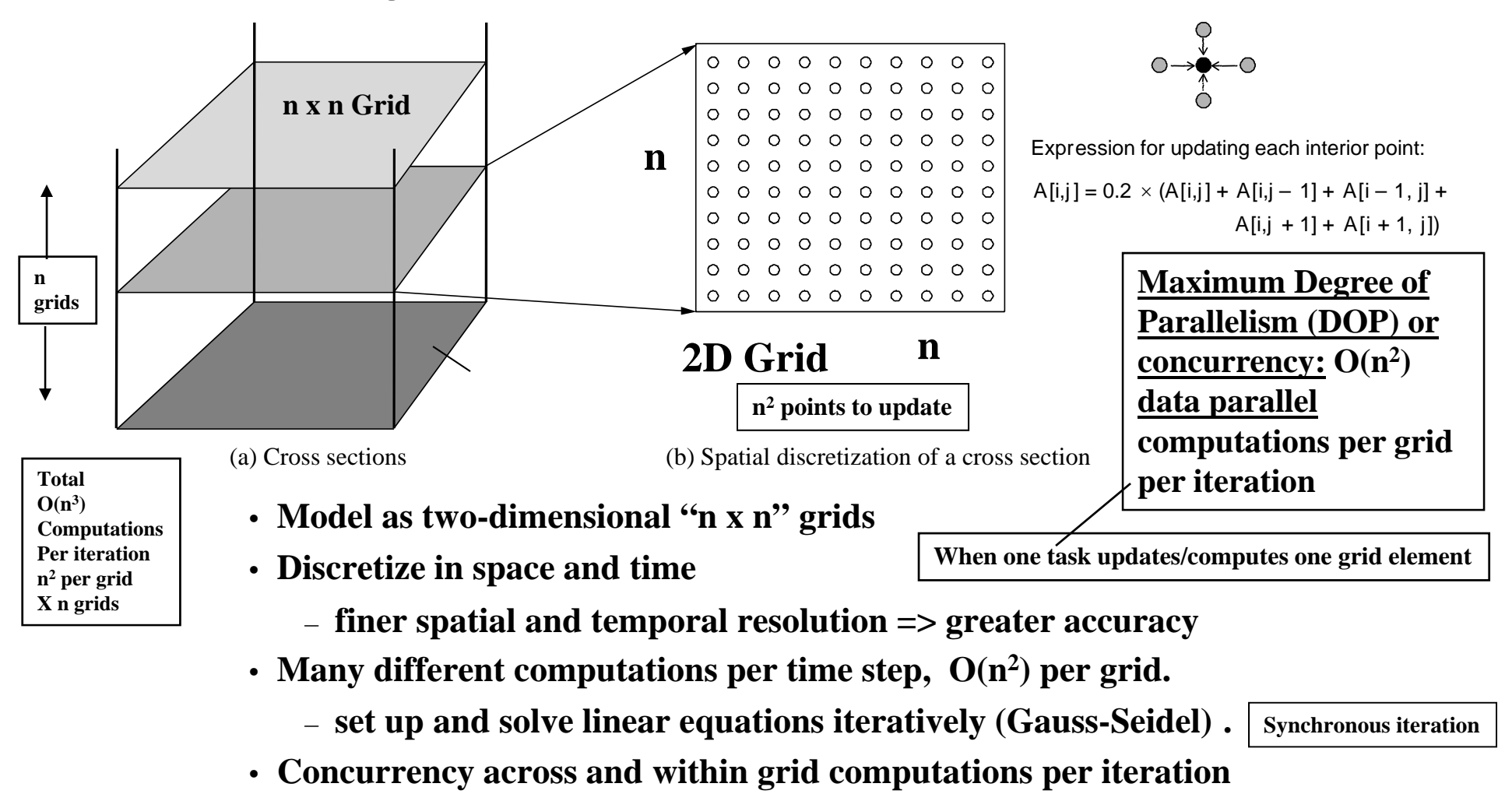

– **n 2 parallel computations per grid x number of grids**

**(PCA Chapter 2.3) More reading: PP Chapter 11.3 (Pages 352-364)** 

#### **Solution of Linear System of Equation By Synchronous Iteration**

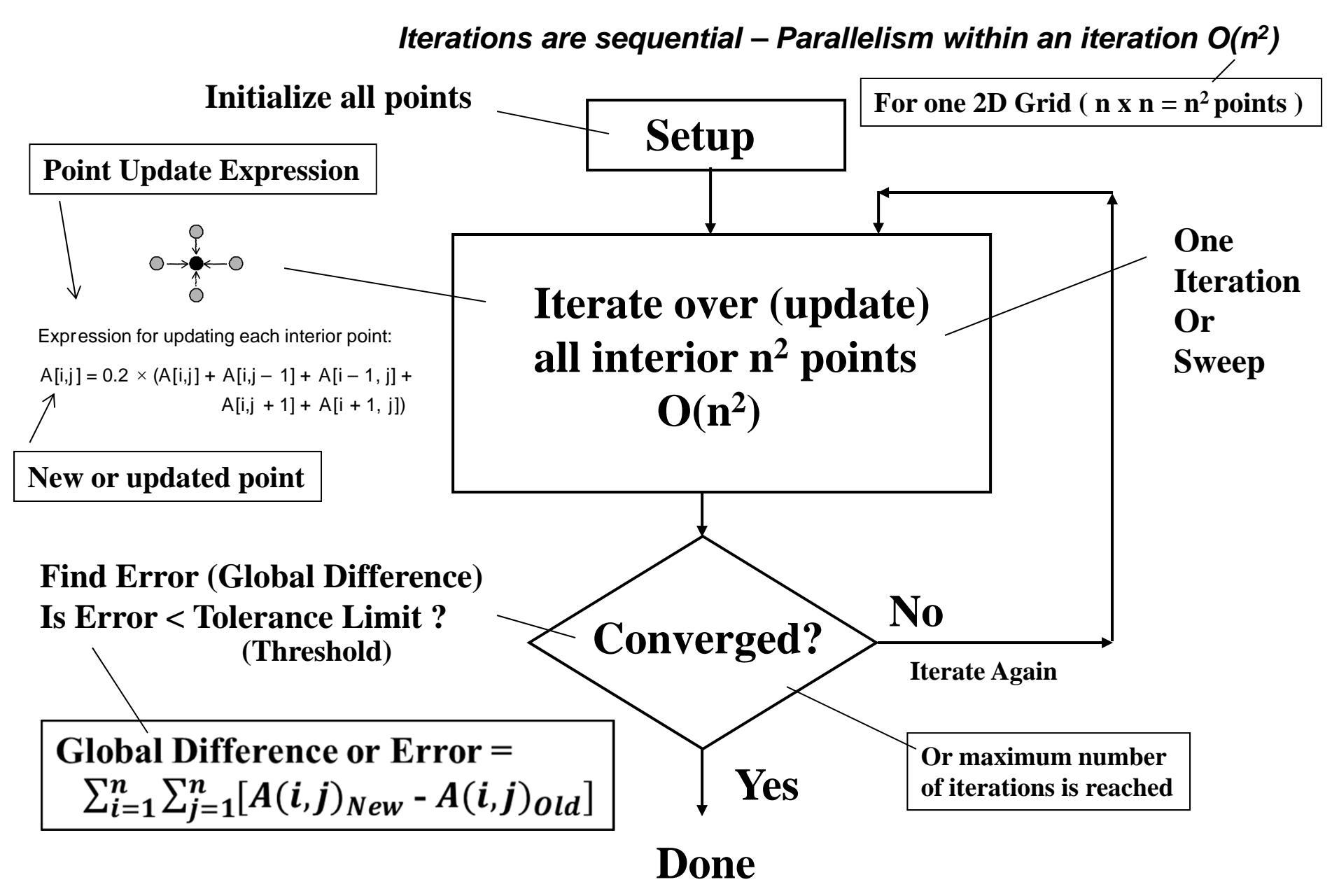

## **Parallelization of An Example Program**

**Examine a simplified version** of a piece of Ocean simulation

• Iterative (Gauss-Seidel) linear equation solver *Synchronous iteration* 

**One 2D Grid,**  $n \times n = n^2$  **points (instead of 3D –**  $n$  **grids)** 

Illustrate parallel program in low-level parallel language:

- C-like pseudo-code with **simple extensions for parallelism**
- Expose basic communication and synchronization primitives that must be supported by parallel programming model.

#### **Three parallel programming models targeted for orchestration:**

- **Data Parallel**
	- **Shared Address Space (SAS)**
	- **Message Passing**

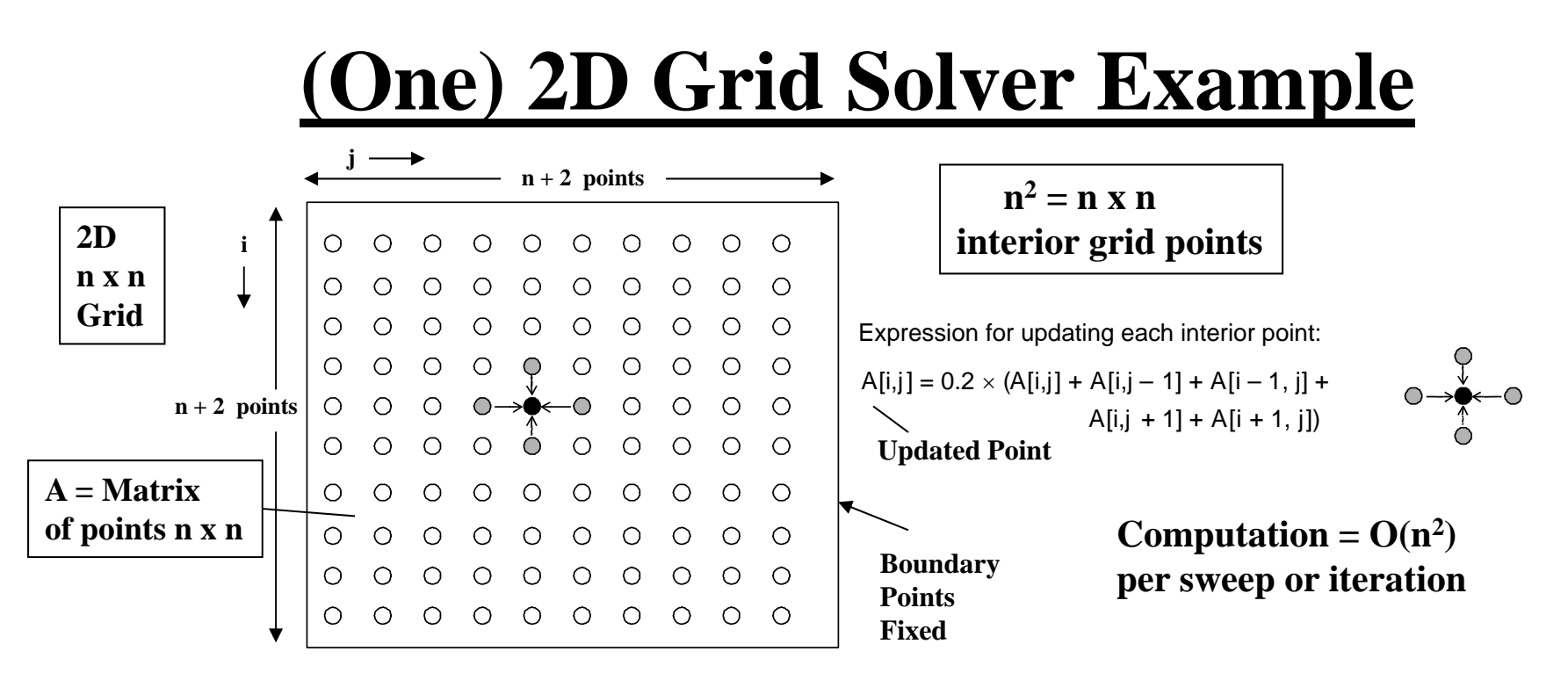

- Simplified version of solver in Ocean simulation  $\sqrt{2D}$  (one grid) not 3D
- Gauss-Seidel (near-neighbor) sweeps (iterations) to convergence:
- Interior n-by-n points of (n+2)-by-(n+2) updated in each sweep (iteration) **1**
- Updates done in-place in grid, and difference from previous value is computed **2**
- Accumulate partial differences into a global difference at the end of every **3** sweep or iteration **Iterate**
- Check if error (global difference) has converged (to within a tolerance parameter) **4**
	- If so, exit solver; if not, do another sweep (iteration)
	- Or iterate for a set maximum number of iterations.

#### **Pseudocode, Sequential Equation Solver**

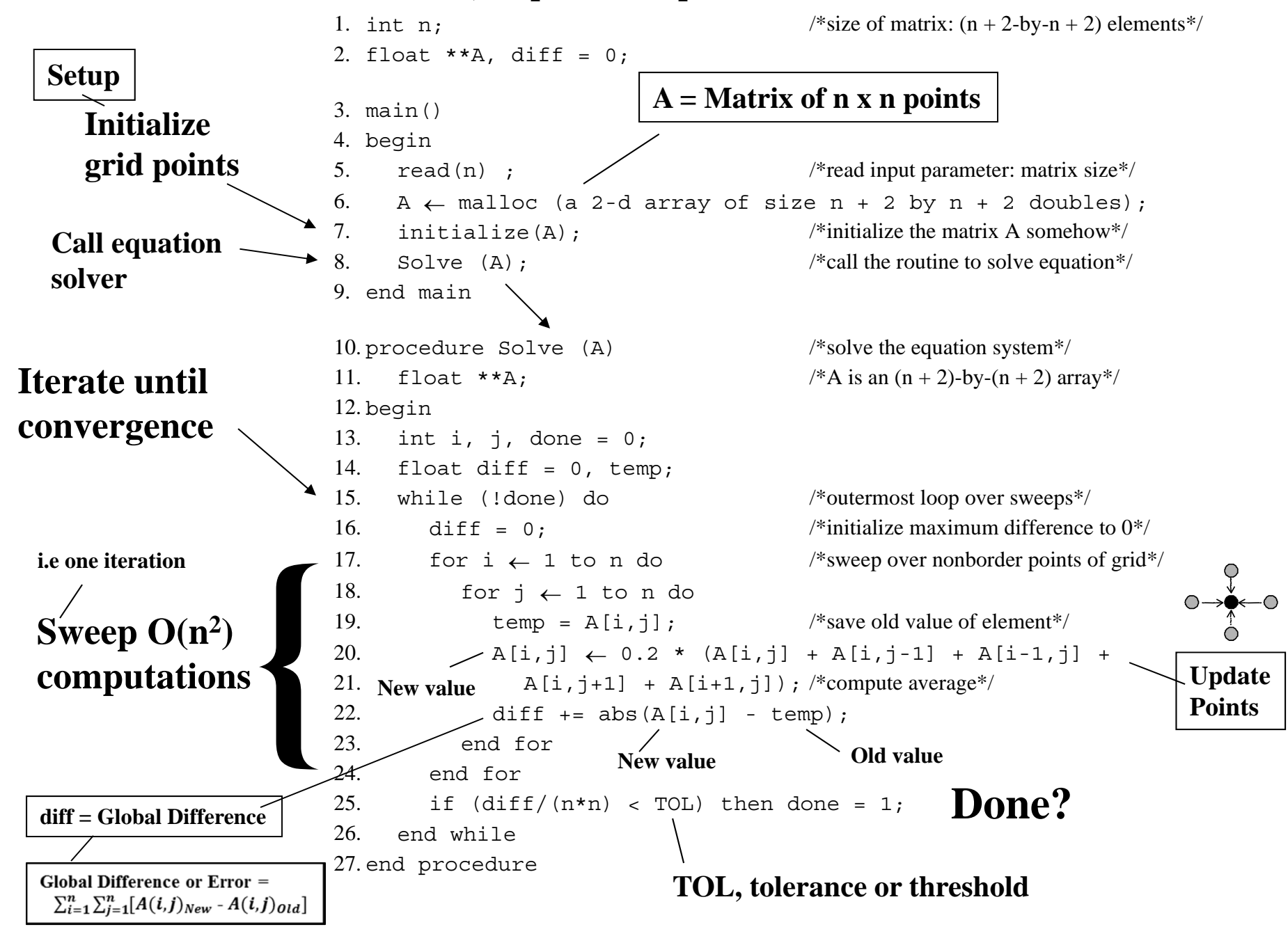

#### **Decomposition How?**

•Simple way to <u>identify concurrency</u> is to look at loop iterations **1** –*Dependency analysis*; if not enough concurrency is found, then **2** look further into application  $\overline{+^3}$ **Maximum**

•Not much concurrency here at this level (all loops *sequential*) **1**

•Examine fundamental dependencies, ignoring loop structure **2**

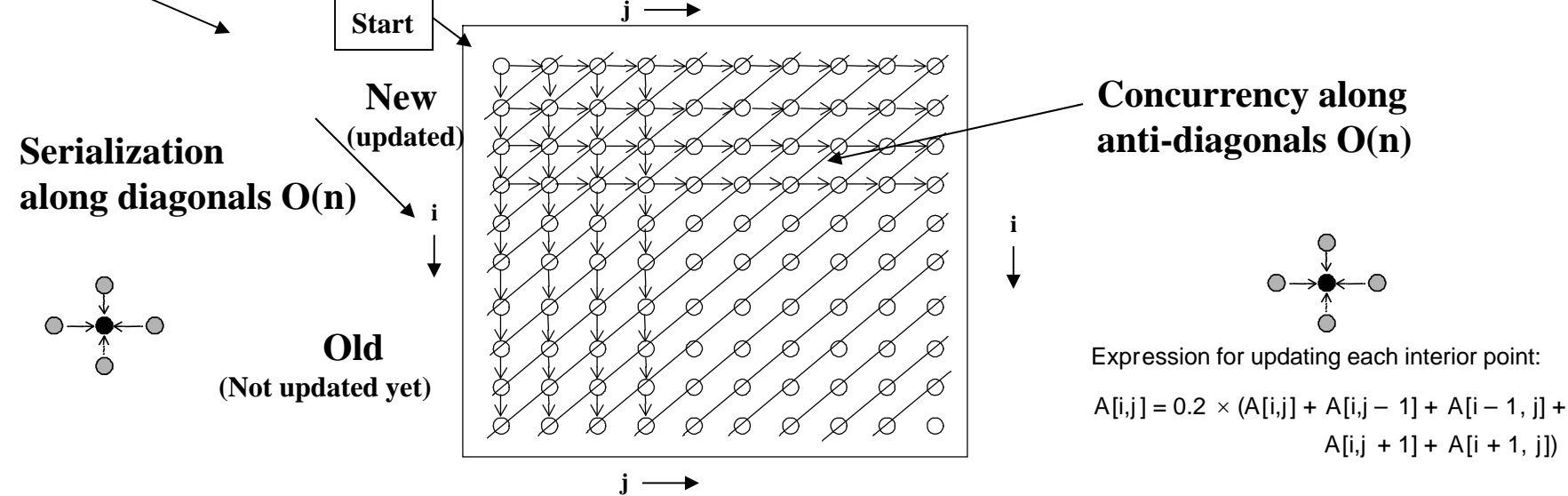

- Concurrency *O(n)* along anti-diagonals, serialization *O(n)* along diagonal
- Retain loop structure, use pt-to-pt synch; Problem: too many synch ops.
- Restructure loops, use global synch; load imbalance and too much synch **Or**

**i.e using barriers along diagonals**

#### **Exploit Application Knowledge Decomposition:**

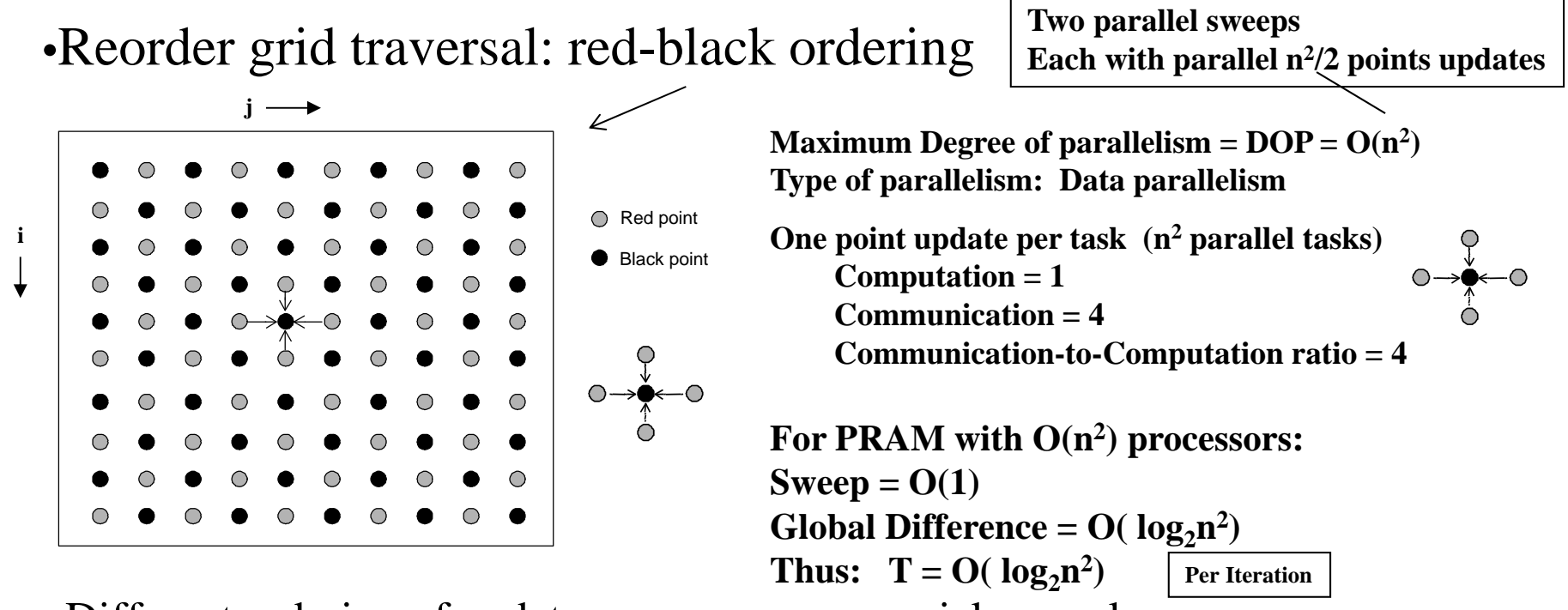

- Different ordering of updates: may converge quicker or slower
- <u>Red sweep</u> and <u>black sweep</u> are each <u>fully parallel</u>:
- Global synchronization between them (conservative but convenient)
- Ocean uses red-black; here we use simpler, asynchronous one to illustrate

– **No red-black sweeps, simply ignore dependencies within a single sweep**  (iteration) all points can be updated in parallel  $\text{DOP} = \text{n}^2 = \text{O}(\text{n}^2)$ 

**Iterations may converge slower than red-black ordering**

```
– Sequential order same as original.
```
**i.e.** Max Software  $\bf{DOP} = n^2 = O(n^2)$ 

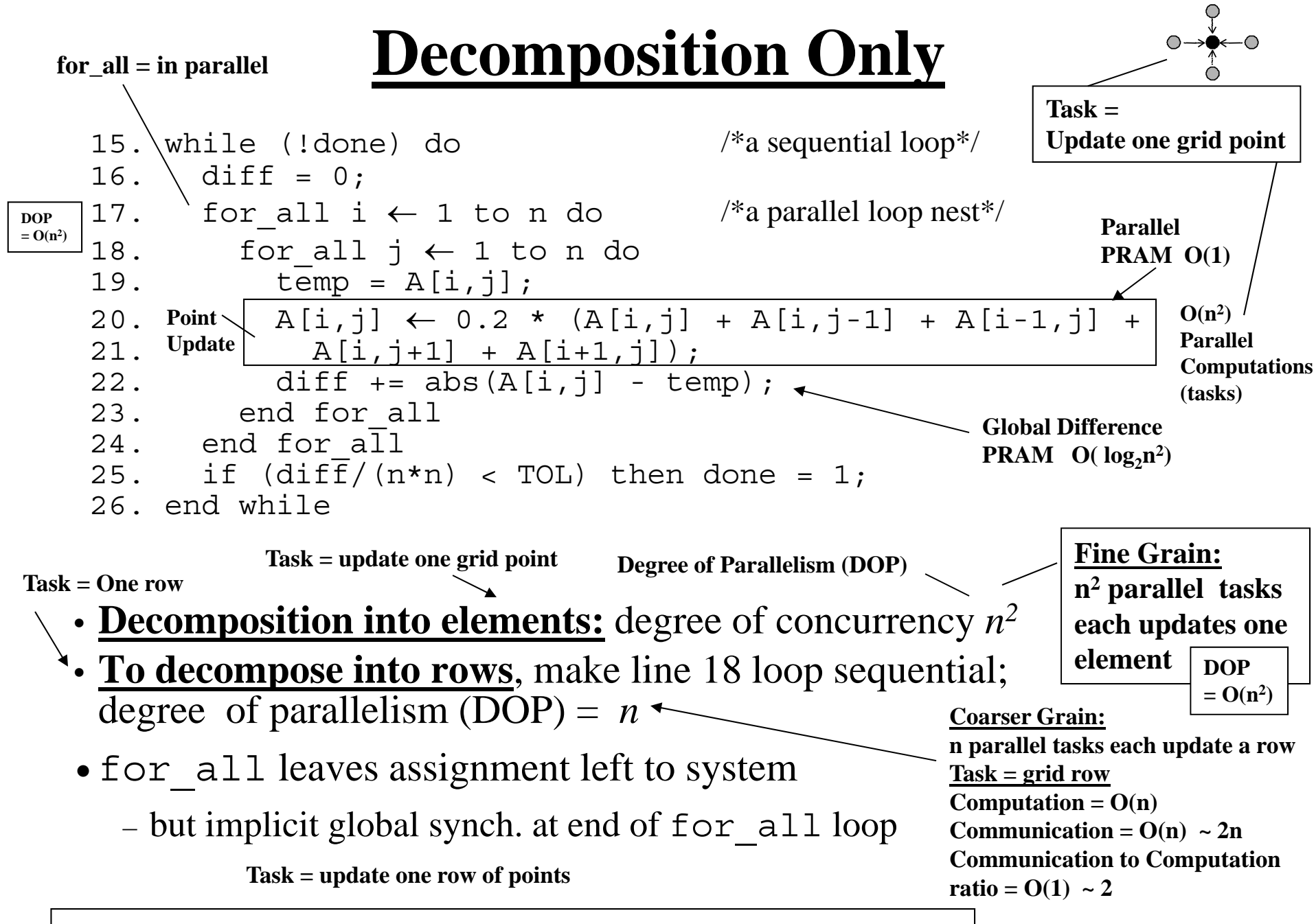

**The "for\_all" loop construct imply parallel loop computations**

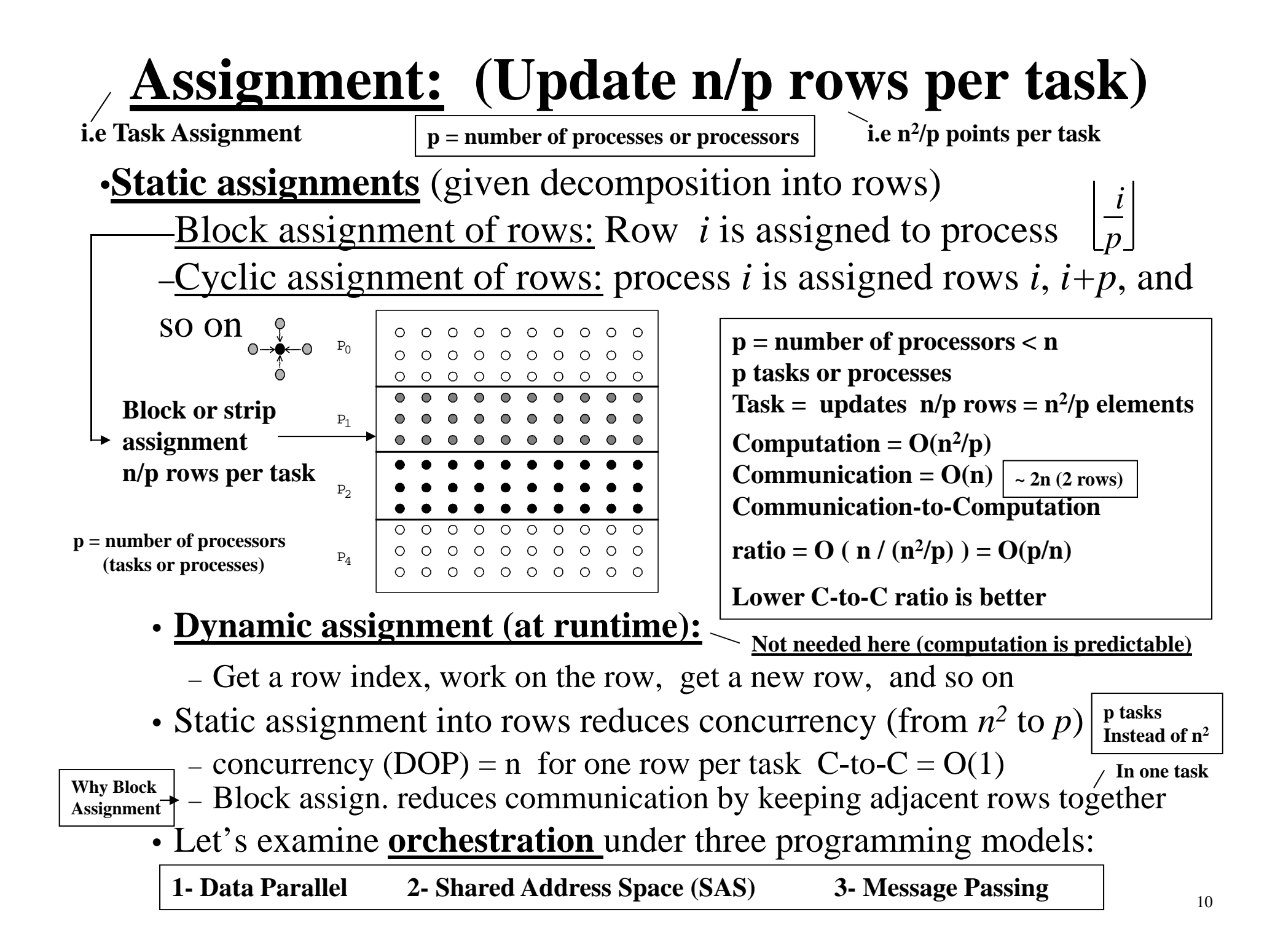

### **Data Parallel Solver**

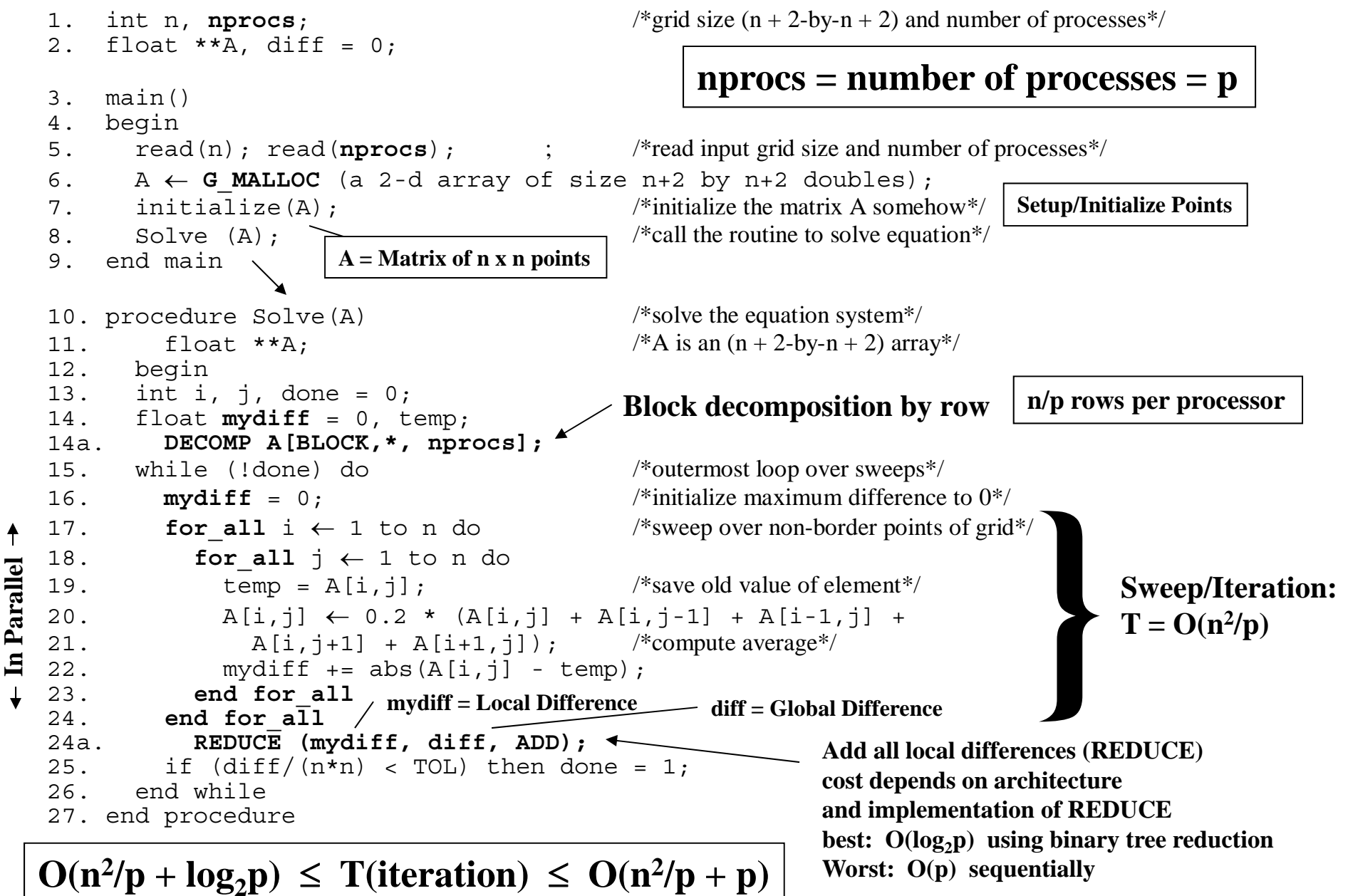

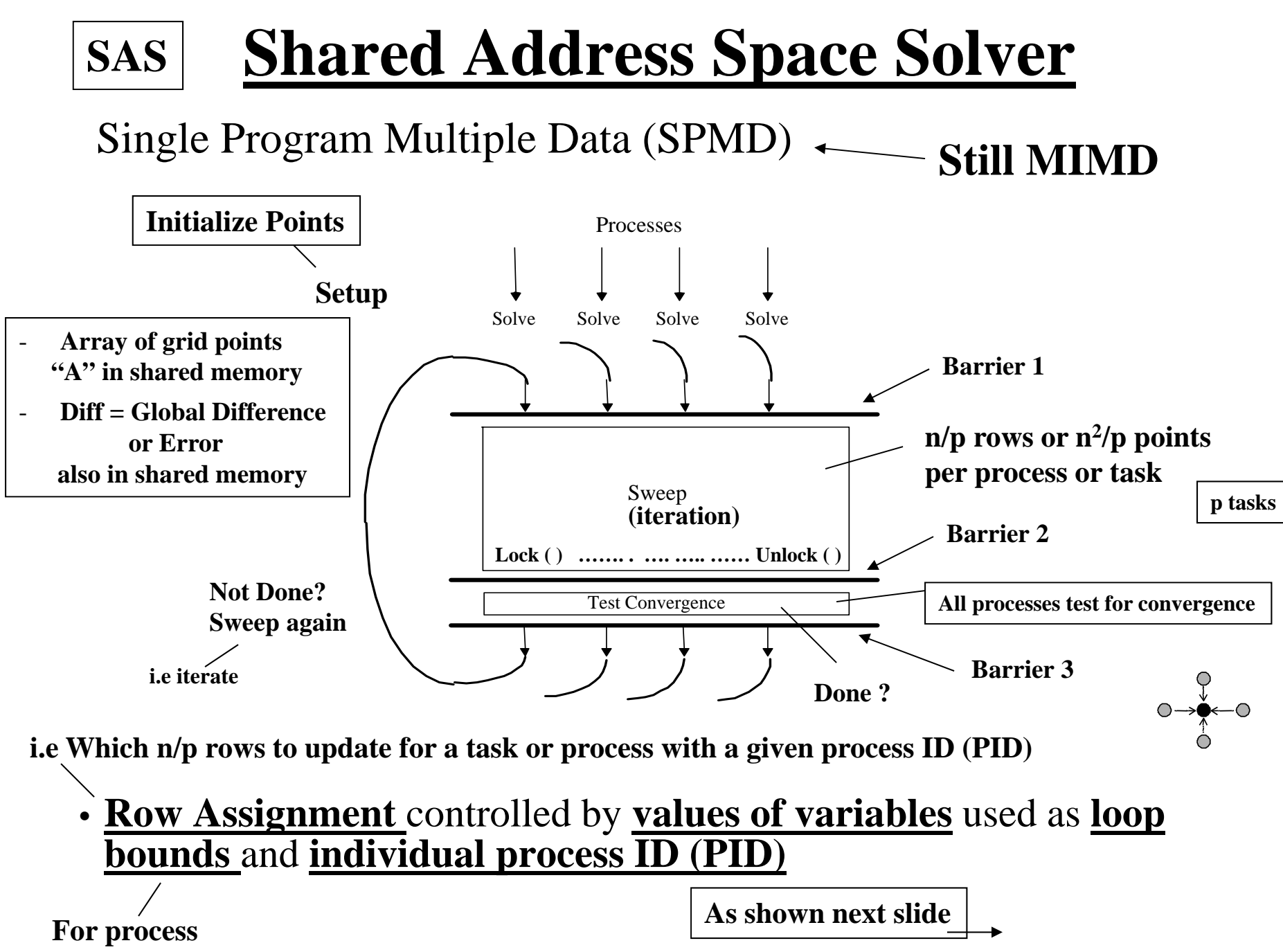

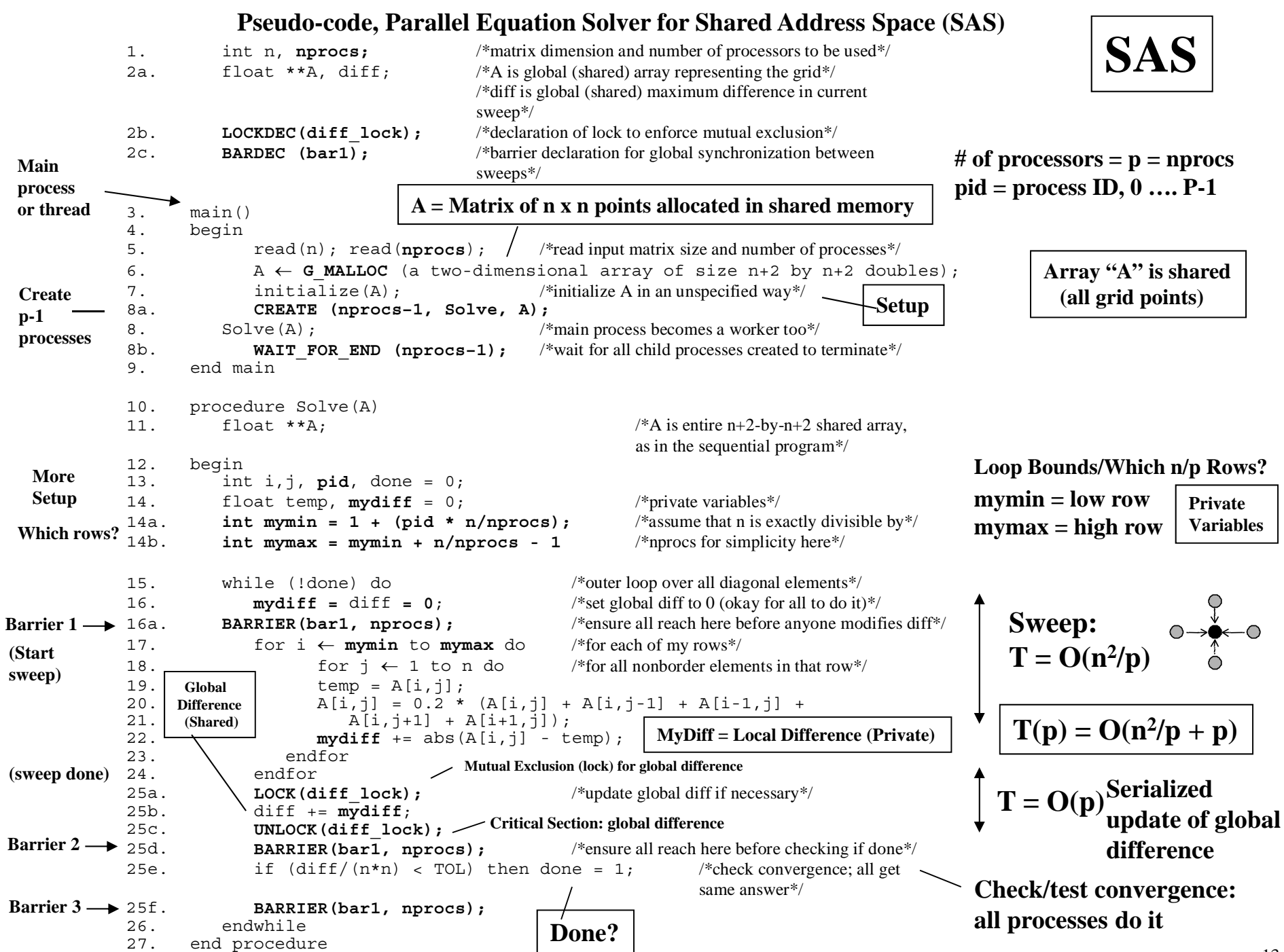

## **Notes on SAS Program**

• **SPMD: not lockstep** (i.e. still MIMD not SIMD) or even

necessarily same instructions.

SPMD = Single Program Multiple Data

- **Row Assignment controlled by values of variables used as loop bounds and process ID (pid)** (i.e. mymin, mymax) **Which n/p rows?**
	- Unique pid per process, used to control assignment of blocks of rows to processes.
- **Done condition (convergence test) evaluated redundantly by all**

**processes**

**By checking if Global Difference = diff < Threshold** 

- Code that does the update identical to sequential program
- Each process has private mydiff variable **But**

**Otherwise each process must enter the shared global difference critical section for each point, n2/p times (n2 times total ) instead of just p times per iteration for all processes**

• Most interesting special operations needed are for synchronization

**Why?**

- Accumulations of local differences (mydiff) into shared global difference (diff) have to be **mutually exclusive Using LOCK ( ) …. UNLOCK ( )**
- **Why the need for all the barriers?**

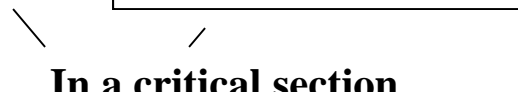

**In a critical section**

## **Need for Mutual Exclusion**

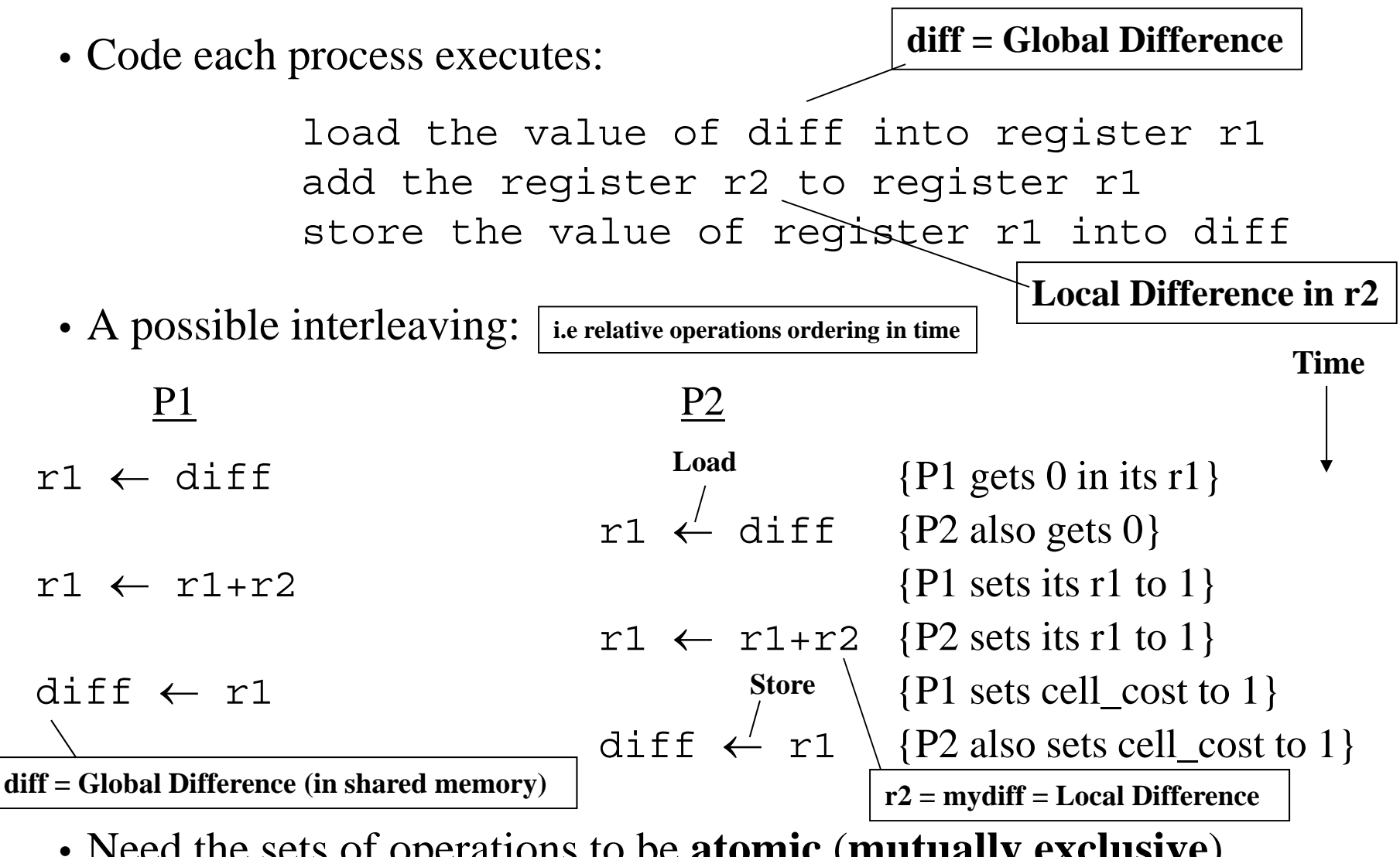

• Need the sets of operations to be **atomic**  (**mutually exclusive** ) **Fix ?**

#### **Mutual Exclusion No order guarantee provided Critical SectionLock UnlockEnter Exit**

### Provided by **LOCK-UNLOCK** around *critical section*

- Set of operations we want to execute atomically
- **Implementation of LOCK/UNLOCK must guarantee mutual exclusion. However, no order guarantee**

**i.e one task/process or processor at a time in critical section**

Can lead to significant **serialization** if contended (many tasks want to enter critical section at the same time)

- Especially costly since many accesses in critical section are nonlocal
- Main reason to use private mydiff for partial accumulation:
	- $\overset{\triangle}{\,}$  Reduce the number times needed to enter critical section by each process to update global difference: **O(p) total number of accesses to critical section**
		- **Once per iteration** vs. **n 2/p times per process without mydiff**

**Or O(n2) total number of accesses to critical section by all processes i.e. Enter critical section once for each point update (Without private mydiff)**

## **Global (or group) Event Synchronization**

BARRIER(nprocs): wait here till nprocs processes get here

- Built using lower level primitives **i.e locks, semaphores**
- Global sum example: wait for all to accumulate before using sum
- Often used to separate phases of computation

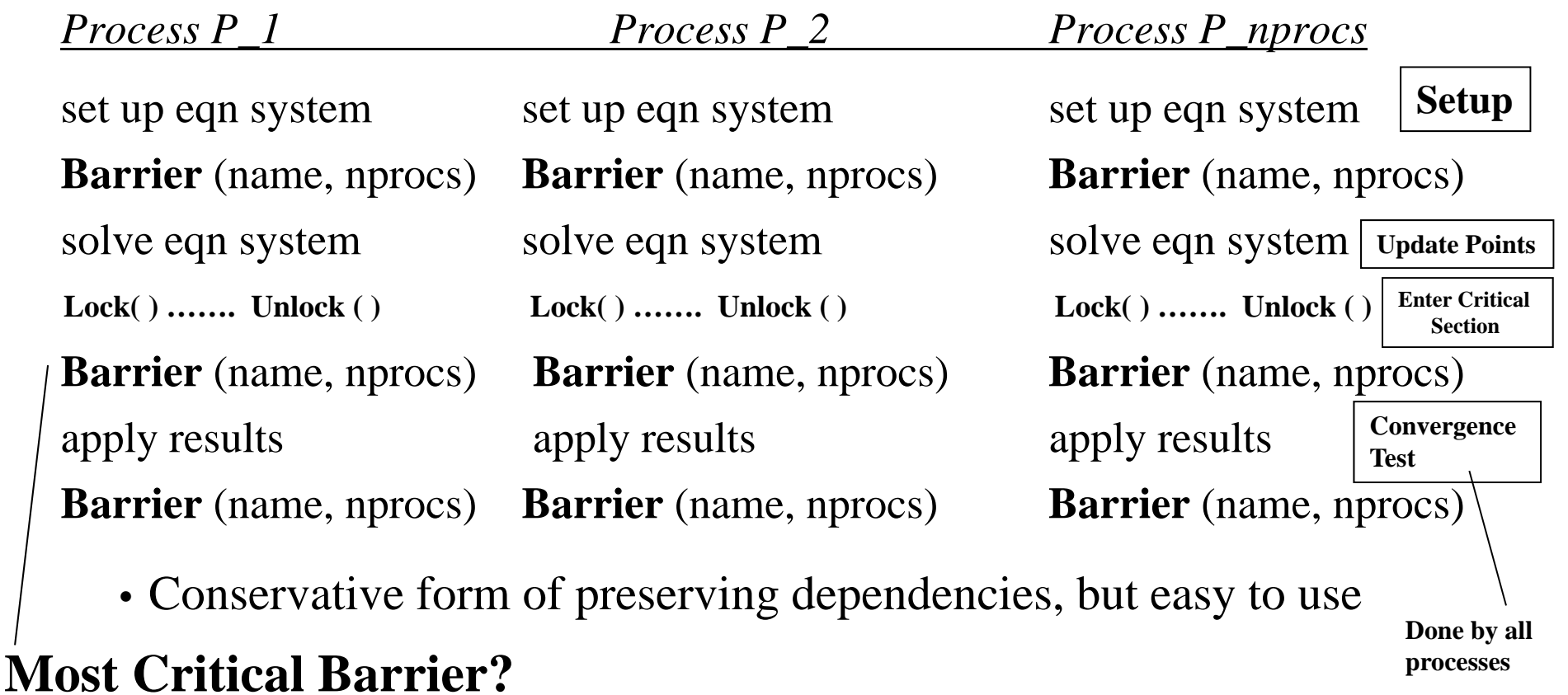

#### **Point-to-point (Ordering) Event Synchronization (Not Used or Needed Here) SAS**

One process notifies another of an event so it can proceed:

- Needed for **task ordering** according to **data dependence between tasks**
- Common example: producer-consumer (bounded buffer)
- Concurrent programming on uniprocessor: semaphores
- Shared address space parallel programs: semaphores, or use ordinary variables as **flags in shared address space**

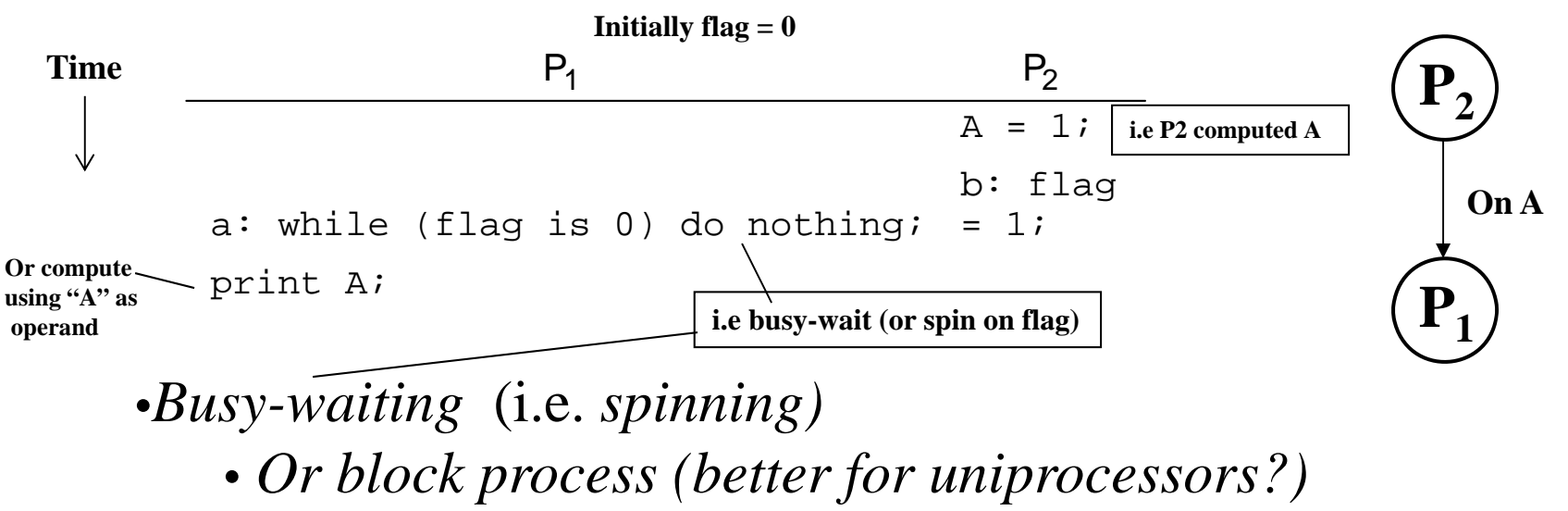

## **Message Passing Grid Solver**

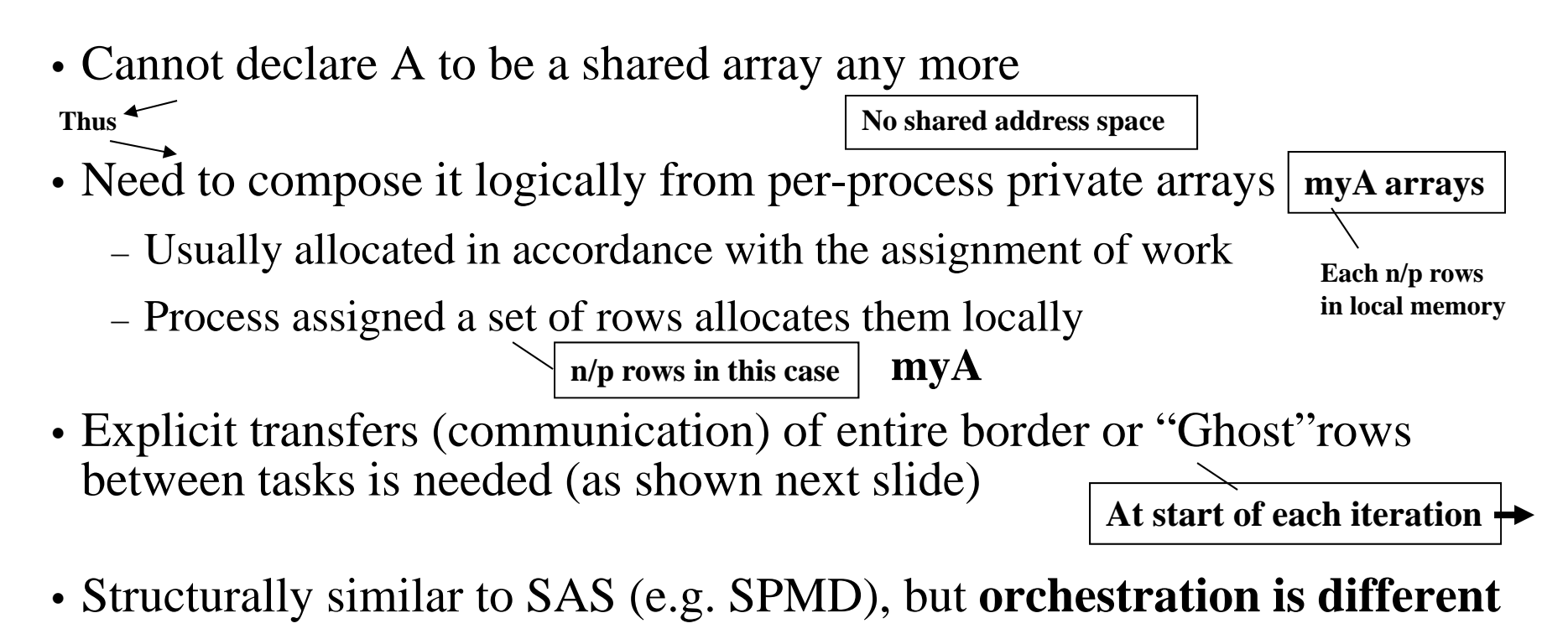

- Data structures and data access/naming **e.g Local arrays vs. shared array**
- Communication Explicit | - Communication<br>
Implicit | - Synchronization
	- **Via Send/receive pairs**

**+**

### **Message Passing Grid Solver**

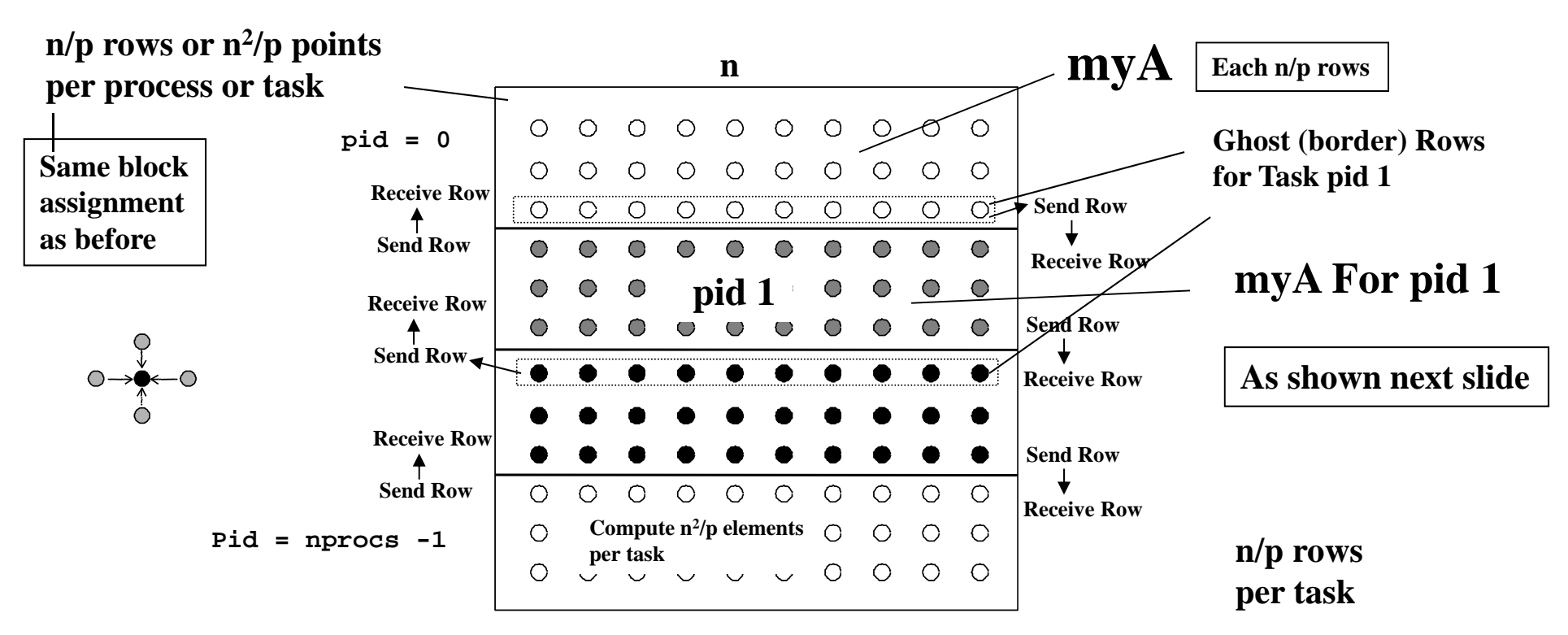

- **Parallel Computation =**  $O(n^2/p)$
- **Communication of rows = O(n)**
- **Communication of local DIFF = O(p)**
- •**Computation =**  $O(n^2/p)$
- •**Communication =**  $O(n + p)$
- Communication-to-Computation Ratio =  $O((n+p)/(n^2/p)) = O((np+p^2)/n^2)$

**nprocs = number of processes = number of processors = p**

**Time per iteration: T = T(computation) + T(communication)**  $T = O(n^2/p + n + p)$ 

```
211. int pid, n, 
                                                                   b; /*process id, matrix dimension and number of
                                                                  processors to be used*/
                               2. float **myA;
                               3. main()
                               4. begin
                               5. read(n); read(nprocs); /*read input matrix size and number of processes*/
                               8a. CREATE (nprocs-1, Solve);
                               8b. Solve (); \frac{1}{2} /*main process becomes a worker too*/
                               8c. WAIT FOR END (nprocs–1); /*wait for all child processes created to terminate*/
                               9. end main10. procedure Solve()
                               11. begin
                               13. int i, \mathbf{i}, \mathbf{pid}, \mathbf{n'} = \mathbf{n}/\mathbf{nprocs}, done = 0;
                               14. float temp, tempdiff, mydiff = 0; /*private variables*/
                               6. \texttt{myA} \leftarrow \texttt{malloc} (a 2-d array of size [n/nprocs + 2] by n+2);
                                                                   /*my assigned rows of A*/
                                                                   /*initialize my rows of A, in an unspecified way*/
                               15. while (!done) do
                               16. mydiff = 0; \frac{1}{5} /*set local diff to 0*/
                               16a. if (pid != 0) then SEND(&myA[1,0],n*sizeof(float),pid-1,ROW);
                               16b. if (pid = nprocs-1) then
                                         SEND(&myA[n',0],n*sizeof(float),pid+1,ROW);
                               16c. if (pid != 0) then RECEIVE(&myA[0,0],n*sizeof(float),pid-1,ROW);
                               16d. if (pid != nprocs-1) then
                                         RECEIVE(&myA[n'+1,0],n*sizeof(float), pid+1,ROW);
                                                                   /*border rows of neighbors have now been copied
                                                                   into myA[0,*] and myA[n'+1,*]*/17. for i  1 to n' do /*for each of my (nonghost) rows*/
                               18. for j 
 1 to n do /*for all nonborder elements in that row*/
                               19. temp = myA[i,j];20.m y A[i, j] = 0.2 * (m y A[i, j] + m y A[i, j-1] + m y A[i-1, j] +21.m y A[i, j+1] + m y A[i+1, j]);
                               22.22. mydiff += abs(myA[i,j] - temp);<br>23. endfor
                                         endfor
                              24. endforLocal Difference /*communicate local diff values and determine if
                                                                   done; can be replaced by reduction and broadcast*/
                               25a. if (pid != 0) then /* process 0 holds global total diff*/
                               25b. SEND(mydiff,sizeof(float),0,DIFF);
                               25c. RECEIVE(done,sizeof(int),0,DONE);
                               25d. else /*pid 0 does this*/
                               25e. for i 
 1 to nprocs-1 do /*for each other process*/
                               25f. RECEIVE(tempdiff,sizeof(float),*,DIFF);
                               25q. mydiff += tempdiff; /*accumulate into total*/
                               25h. endfor25i if (m\text{width}/(n*n) < TOL) then done = 1;
                               25j. for i \leftarrow 1 to nprocs-1 do \quad /*for each other process*/
                               25k. SEND(done,sizeof(int),i,DONE);
                               25l. endfor25m. endif26. endwhile27. end procedure
 Pseudo-code, Parallel 
 Equation Solver 
 for Message Passing 
                                                                                                               CommunicationO(n)
                                                                                                               exchange ghost rows
                                                                                                                   O(p)
                                                                                                                Computation
                                                                                                                O(n
2/p)
                                                                                                        # of processors = p = nprocs
    Create p-1 processes
Initialize local rows myA - 7. initialize (myA);
Exchange ghost rows
Sweep over n/p rows
= n2/p points per task
T = O(n^2/p)T = O(n^2/p + n + p)Pid 0:calculate global difference and test for convergence
 send test result toall processes
   Send mydiff to pid 0
                        {
Receive test result from pid 0
        (send/receive)
                                                                                                                    Message
                                                                                                                     Passing
                                                                                               Pid 0Initialize myA (Local rows)
                                                                                                                   Before start of iteration
          Done?Send one or two ghost rows
   Receive one or two ghost rows
                                                                  Only Pid 0 tests for convergence
                                                                                                                           CommunicationDone by master process 
           (pid =0)
                                                                                                            ++
```
## **Notes on Message Passing Program**

• Use of ghost rows. **Or border rows**

**i.e Two-sided communication**

• Receive does not transfer data, send does (sender-initiated)

– Unlike **SAS** which is usually receiver-initiated (load fetches data) **i.e One-sided communication**

- Communication done at beginning of iteration (**exchange of ghost rows).**
- Explicit communication in whole rows, not one element at a time (SAS)
- Core similar, but indices/bounds in <u>local space</u> rather than global space.
- Synchronization through sends and **blocking** receives (implicit)
	- Update of global difference and event synch for done condition
	- Could implement locks and barriers with messages
- Only one process (pid = 0) checks convergence (done condition).
- Can use REDUCE and BROADCAST library calls to simplify code:

/\*communicate local diff values and determine if done, using reduction and broadcast\*/ 25b. **REDUCE**(0,mydiff,sizeof(float),ADD);  $25c.$  if (pid == 0) then 25i. if  $(mydiff/(n*n) < TOL)$  then done = 1; 25k. endif25m. **BROADCAST**(0,done,sizeof(int),DONE); **Tell all tasks if doneCompute global difference Broadcast convergence test result to all processes**

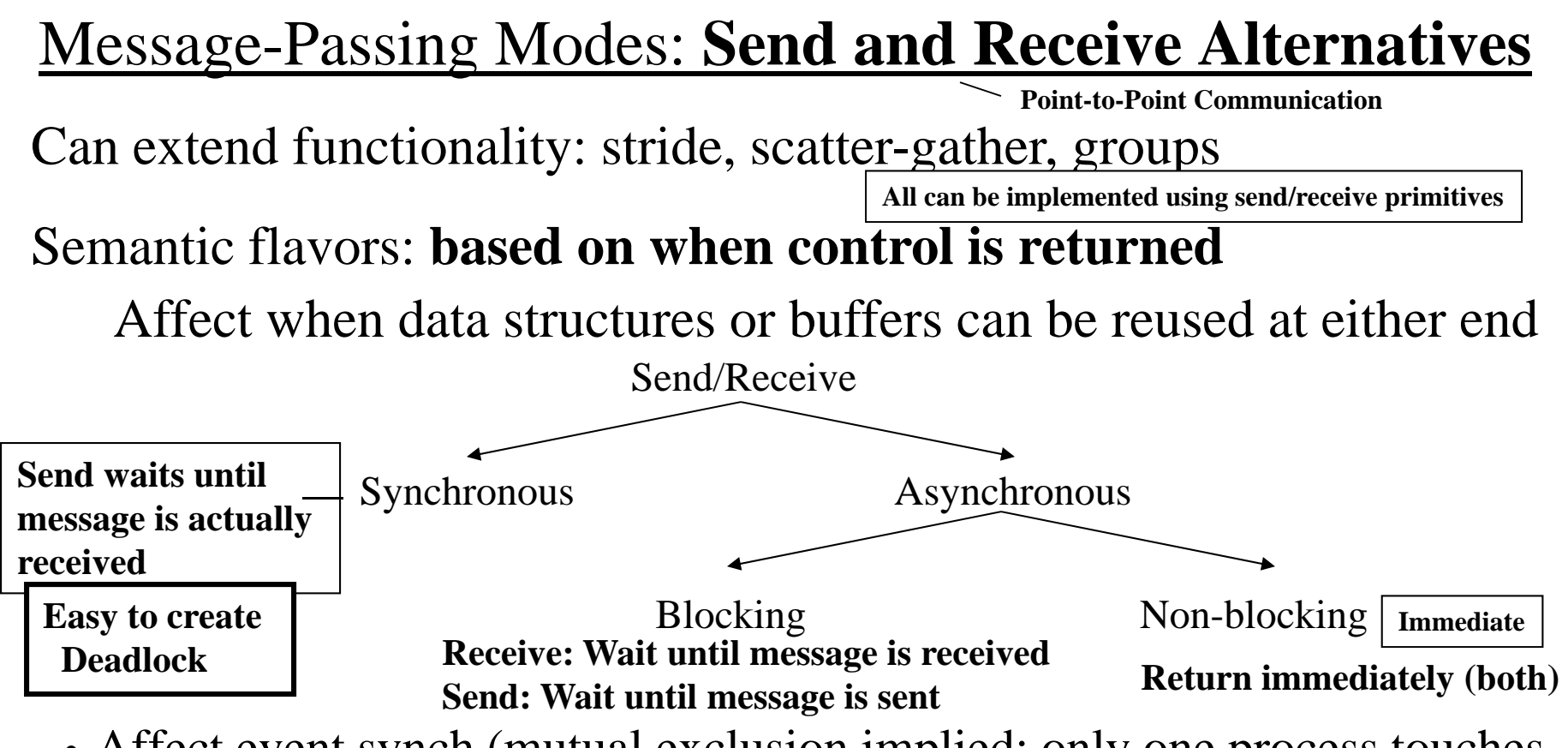

- Affect event synch (mutual exclusion implied: only one process touches data)
- Affect ease of programming and performance

Synchronous messages provide built-in synch. through match

• Separate event synchronization needed with asynch. messages

With synchronous messages, our code is deadlocked. Fix?

**Use asynchronous blocking sends/receives**

### Message-Passing Modes: **Send and Receive Alternatives**

Synchronous Message Passing: In MPI: MPI\_Ssend ( ) MPI\_Srecv( )

Process X executing a synchronous send to process Y has to wait until process Y has executed a synchronous receive from X.

#### Asynchronous Message Passing:

Blocking Send/Receive: **In MPI: MPI\_Send ( ) MPI\_Recv( )**

**MostCommonType**

A blocking send is executed when a process reaches it without waiting for a corresponding receive. Returns when the message is sent. A blocking receive is executed when a process reaches it and only returns after the message has been received.

Non-Blocking Send/Receive:

**In MPI: MPI\_Isend ( ) MPI\_Irecv( )**

A non-blocking send is executed when reached by the process without waiting for a corresponding receive. A non-blocking receive is executed when a process reaches it without waiting for a corresponding send. Both return immediately.

## **Orchestration: Summary**

#### **Shared address space**

- Shared and private data explicitly separate
- Communication implicit in access patterns
- No *correctness* need for data distribution
- Synchronization via atomic operations on shared data
- Synchronization **explicit** and **distinct** from **data communication**

**Here Critical Section + Barriers**

#### **Message passing**

- Data distribution among local address spaces needed **myA's**
- No explicit shared structures (implicit in communication patterns)
- Communication is explicit
- Synchronization **implicit in communication** (at least in synch. case)

– Mutual exclusion implied

**No SAS**

# **Correctness in Grid Solver Program**

#### **Decomposition** and **Assignment similar** in SAS and message-passing **Orchestration is different: Task**

• Data structures, data access/naming, communication, synchronization

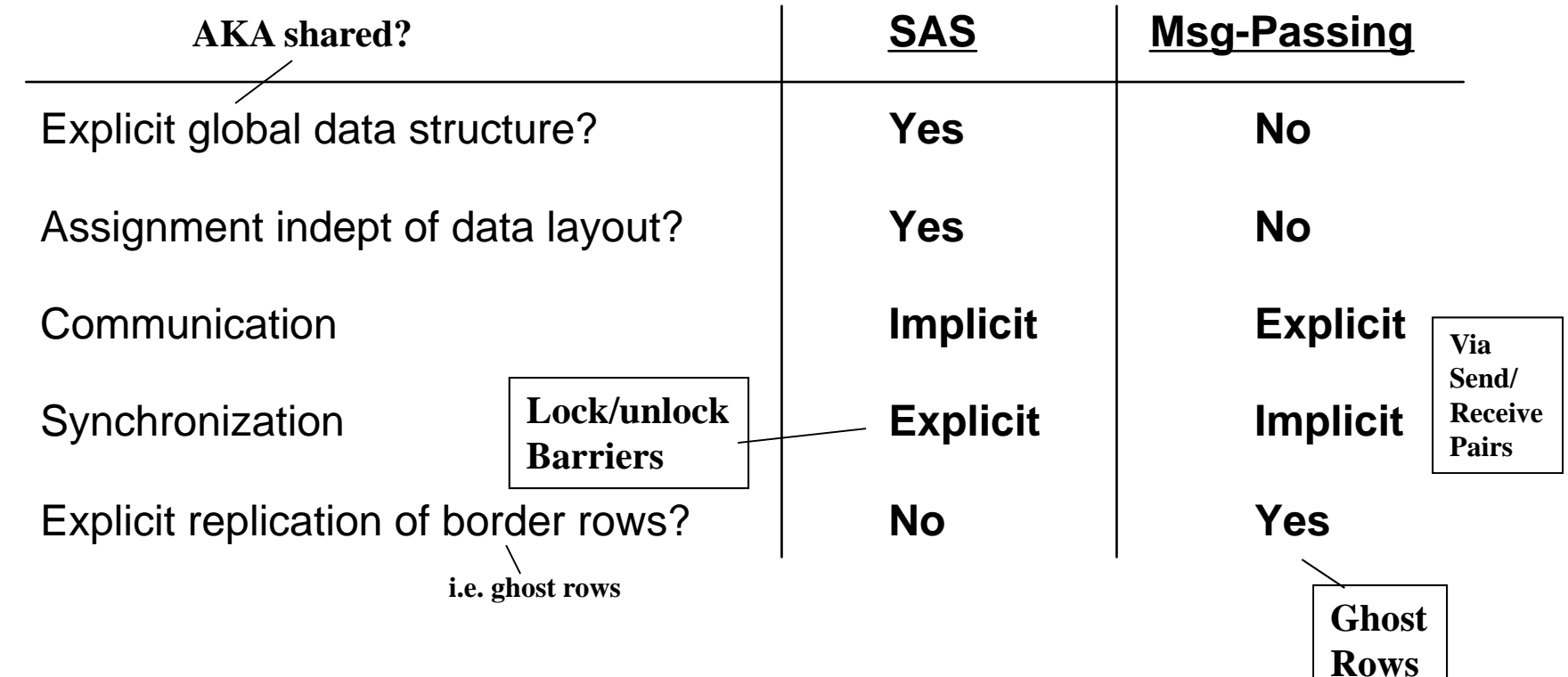

Requirements for performance are another story ...